**Photoshop 2021 (Version 22.5) Activation With License Code PC/Windows [April-2022]**

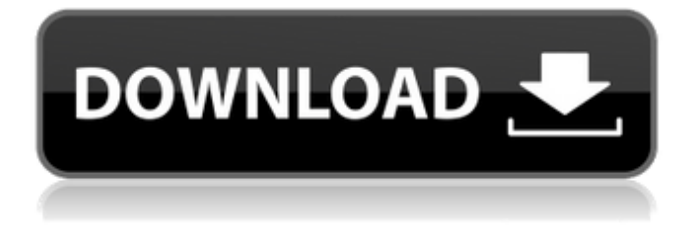

## **Photoshop 2021 (Version 22.5) Crack+ [Updated-2022]**

TIFF/TIF The file format for storing digital images in a raster-based format is called TIFF, or Tagged Image File Format.

### **Photoshop 2021 (Version 22.5) Crack+ License Code & Keygen**

It is built on the same code as Photoshop, so it was hoped that any changes that were made to Photoshop would also be made to Photoshop Elements. However, this is not the case. Elements lacks a lot of features, especially the Photoshop adjustments that can make it much easier to work with editing images. There is not a lot of difference between the two versions of Photoshop in how it works. It features layers, actions, grids, an image browser, and a lot of other key features. This article will be explaining the differences between Photoshop Elements and Photoshop. Design Tools Both Photoshop and Photoshop Elements have tools similar to the ones you have seen in graphic design, web design and web development. Photoshop Elements provides tools for making images and creating websites. It makes web design easier because there are a lot more resources to use. Photoshop Elements web design courses and tutorials are available at If you are looking for design resources that are not available in Photoshop Elements, there are quite a few great, free web design tools available. One of these tools is GIMP, a free, open-source tool designed to be easy to learn. Check out their web design tips and tutorials for web design. Sketch It comes installed on both Photoshop and Photoshop Elements. It is the best vector drawing program. Just like Adobe Illustrator, Photoshop and Photoshop Elements are vector based, which means that a single line can be adjusted more easily than a raster image. Sketching in Photoshop Elements is not as good as in Photoshop or Sketch. Sketch can also help you sketch ideas, brainstorm, do wireframes, and create designs. There is no reason to not use Sketch as part of your design work flow. Most importantly, Sketch is free. Tonal Layout It comes with both Photoshop and Photoshop Elements. It allows you to work on a grayscale or RGB. Tonal Design enables you to select the tone for the entire image or just parts of an image. You can also measure tonal range, contrast, highlight and shadow, and more. It is not perfect for design, but I like to use it to analyze my images for patterns and reduce the number of shades before making adjustments. At least in Photoshop, I can reduce the level of lightness and shadows more easily, then watch my contrast to make sure everything is as I want it. 388ed7b0c7

### **Photoshop 2021 (Version 22.5) Crack + With Full Keygen**

A combination of contrast-enhanced sonography and sonoelastography improves the diagnostic accuracy of characterizing breast masses. The main purpose of this study was to determine whether the addition of sonoelastography to contrast-enhanced sonography (CEUS) improves the accuracy of characterizing breast masses. A secondary objective was to determine whether the sonoelastographic pattern observed on sonography correlated with final pathological diagnoses. This retrospective cohort study included 35 consecutive patients (25 malignant and 10 benign) who underwent CEUS and sonoelastography between May and August 2011. Qualitative and quantitative analyses were performed by two radiologists with more than 5 years of experience in breast imaging. Image interpretation was based on AUC for qualitative and quantitative analyses. Mann-Whitney's test was used to compare median values, while Wilcoxon's test was used to compare proportions. The two radiologists reached an almost perfect agreement in qualitative interpretation  $(k = 0.81)$  and a substantial agreement in quantitative analysis  $(k = 0.71)$ . Overall, quantitative analysis was superior to qualitative analysis, reaching a significantly higher AUC ( $P = 0.003$ ). Median ADCs (mean of two measurements) obtained from malignant lesions (1.24  $\pm$  0.17  $\times$  10-3 mm2/s) were significantly higher than that obtained from benign lesions (0.86  $\pm$  0.11  $\times$  10-3 mm2/s) (P The structural and dynamic properties of A2B2-on the LSC: a comparative study of liquid-to-vapor transition. The nature of liquid-to-vapor phase transitions at close to physiological temperatures (30-35 degrees C) is of considerable importance in understanding various physiological processes. The ability of a physiological solvent to easily loose water molecules from the liquid phase at these temperatures determines its ability to act as a solvent for the surrounding water molecules and their immediate environment. The effect of A2B2-type of patching on the structure and dynamics of

### **What's New In?**

The Gradient Tool can be used to apply a gradient overlay to an image. Gradients can be used to create many looks, including tie-dye, sepia tones, and more. The Text tool enables you to place or edit text anywhere on an image. Text can be used to highlight important elements, titles, and captions. Many of the additional tools are used to help you create or edit Type, Sketch, Layout, and Artboard settings. Some of the most important of these are in the Menu Bar, while others are available on the Toolbar. Let's take a look at the different ways that you can use the various brush types in Photoshop. Brushes in the Paint Bucket To fill an image with a color, you first need to select it in your Brush tool options. To do this, click on the Options button on the Brush panel in the toolbar, or select it from the Brush panel menu in the Tools Panel. When you select the Brush tool in your toolbox, your Options dialog box will appear. You will see a plus sign button with a dialog box underneath it. Click on the button to open up the Brush Settings Dialog Box. Here you can specify whether you'd like the Brush to automatically select the pixels it will use to paint. You also need to specify what brushes are available to you. You can access these brushes by opening and closing the Brush Settings Dialog Box. To do this, click on the Brush Settings Icon in the upper-left corner of the Brush Settings Dialog Box. The first brush that comes available to you when you open the Brush Settings Dialog Box is the Eraser. You can use this brush to paint out areas of an image by selecting an area and choosing Erase Selected Pixels from the menu in the Brush Settings Dialog Box. You can also use it to blend two colors together. You can also use the Eraser with the original layer and paint out its contents with another brush. The second brush that comes up when you open the Brush Settings Dialog Box is the Airbrush. Airbrushes are probably the most popular brushes in Photoshop. Their feathering and blending settings enable you to quickly blend two colors together. You can also specify whether the brush is using a transparent or solid fill. You can even switch the brush between uses automatically to help you move between blending and painting quickly. The third brush that comes up when you open the Brush Settings Dialog Box is the Watercolor Brush. The Water

# **System Requirements For Photoshop 2021 (Version 22.5):**

What is Guild Wars 2? Guild Wars 2: Heart of Thorns™ is the sequel to ArenaNet's award-winning MMO that lets you explore a living, dynamic world and play with up to 64 players. When you enter the world of Tyria, you find it on the brink of destruction. In the wake of the Elemental War, the races of Tyria are more divided than ever, and the dangerous Maguuma jungles of southern Gotheren are being overrun by the insidious Brume—an evil force that threatens to consume Tyria'

<https://solaceforwomen.com/adobe-photoshop-2022-version-23-full-license-free-download-latest/> [http://zabarang.com/wp](http://zabarang.com/wp-content/uploads/2022/07/Photoshop_2022_Version_2301_Free_Download_MacWin.pdf)[content/uploads/2022/07/Photoshop\\_2022\\_Version\\_2301\\_Free\\_Download\\_MacWin.pdf](http://zabarang.com/wp-content/uploads/2022/07/Photoshop_2022_Version_2301_Free_Download_MacWin.pdf) <https://wakelet.com/wake/GKECL4Hzab-86qExrfJjm> <http://www.ressn.com/adobe-photoshop-2021-crack-exe-file-activation-code/> <http://spyglasshillbp.net/?p=5547> <https://fystop.fi/adobe-photoshop-cc-2015-version-16-mem-patch/> [https://speakerauthorblueprint.com/2022/07/05/photoshop-2021-version-22-4-3-keygen-free](https://speakerauthorblueprint.com/2022/07/05/photoshop-2021-version-22-4-3-keygen-free-download-x64-2022-new/)[download-x64-2022-new/](https://speakerauthorblueprint.com/2022/07/05/photoshop-2021-version-22-4-3-keygen-free-download-x64-2022-new/) <https://dealstoheal.com/?p=5426> <https://dawnintheworld.net/photoshop-cs5-crack-patch-product-key-for-pc/> [https://trello.com/c/fCXPEWxB/109-photoshop-2021-version-222-crack-keygen-free-download](https://trello.com/c/fCXPEWxB/109-photoshop-2021-version-222-crack-keygen-free-download-updated-2022)[updated-2022](https://trello.com/c/fCXPEWxB/109-photoshop-2021-version-222-crack-keygen-free-download-updated-2022) <https://brutalrecords.com/coming-soon/> [https://couturepress.com/wp](https://couturepress.com/wp-content/uploads/2022/07/Adobe_Photoshop_CC_2015_Version_18_Hack_Patch__Free_X64.pdf)[content/uploads/2022/07/Adobe\\_Photoshop\\_CC\\_2015\\_Version\\_18\\_Hack\\_Patch\\_\\_Free\\_X64.pdf](https://couturepress.com/wp-content/uploads/2022/07/Adobe_Photoshop_CC_2015_Version_18_Hack_Patch__Free_X64.pdf) <https://rhemaaccra.org/wp-content/uploads/2022/07/talgenn.pdf> <http://pantogo.org/2022/07/05/photoshop-2022-version-23-1-serial-number/> [https://hopsishop.com/2022/07/05/adobe-photoshop-cs6-crack-keygen-free-download-for-windows](https://hopsishop.com/2022/07/05/adobe-photoshop-cs6-crack-keygen-free-download-for-windows-final-2022/)[final-2022/](https://hopsishop.com/2022/07/05/adobe-photoshop-cs6-crack-keygen-free-download-for-windows-final-2022/) [https://logocraticacademy.org/adobe-photoshop-2020-version-21-serial-number-and-product-key](https://logocraticacademy.org/adobe-photoshop-2020-version-21-serial-number-and-product-key-crack/)[crack/](https://logocraticacademy.org/adobe-photoshop-2020-version-21-serial-number-and-product-key-crack/) [https://netbizzz.com/wp-content/uploads/2022/07/Photoshop\\_2022\\_Version\\_2301.pdf](https://netbizzz.com/wp-content/uploads/2022/07/Photoshop_2022_Version_2301.pdf) [https://www.scalping.es/wp](https://www.scalping.es/wp-content/uploads/2022/07/Photoshop_CS4_Activation__Free_Download_WinMac.pdf)[content/uploads/2022/07/Photoshop\\_CS4\\_Activation\\_\\_Free\\_Download\\_WinMac.pdf](https://www.scalping.es/wp-content/uploads/2022/07/Photoshop_CS4_Activation__Free_Download_WinMac.pdf) <https://calminax.se/adobe-photoshop-cc-2015-version-16-hack-patch-incl-product-key-download/> <https://studiolegalefiorucci.it/2022/07/05/photoshop-express/> [https://guiacertousa.com/wp-content/uploads/2022/07/Photoshop\\_CC\\_2019\\_version\\_20-1.pdf](https://guiacertousa.com/wp-content/uploads/2022/07/Photoshop_CC_2019_version_20-1.pdf) [http://www.labonnecession.fr/wp](http://www.labonnecession.fr/wp-content/uploads/2022/07/Adobe_Photoshop_CC_2015_version_17.pdf)[content/uploads/2022/07/Adobe\\_Photoshop\\_CC\\_2015\\_version\\_17.pdf](http://www.labonnecession.fr/wp-content/uploads/2022/07/Adobe_Photoshop_CC_2015_version_17.pdf) [https://marketstory360.com/news/47973/photoshop-cc-2018-version-19-keygen-free-license-key](https://marketstory360.com/news/47973/photoshop-cc-2018-version-19-keygen-free-license-key-download/)[download/](https://marketstory360.com/news/47973/photoshop-cc-2018-version-19-keygen-free-license-key-download/) [https://www.movimento2stellette.it/wp-content/uploads/2022/07/Photoshop\\_2021\\_version\\_22.pdf](https://www.movimento2stellette.it/wp-content/uploads/2022/07/Photoshop_2021_version_22.pdf) [http://doglegleft.tv/wp-content/uploads/Adobe\\_Photoshop\\_CC.pdf](http://doglegleft.tv/wp-content/uploads/Adobe_Photoshop_CC.pdf) [https://anthonybwashington.com/adobe-photoshop-2021-version-22-4-2-jb-keygen-exe-activator-free](https://anthonybwashington.com/adobe-photoshop-2021-version-22-4-2-jb-keygen-exe-activator-free-download-updated-2022/)[download-updated-2022/](https://anthonybwashington.com/adobe-photoshop-2021-version-22-4-2-jb-keygen-exe-activator-free-download-updated-2022/) <https://linesdrawn.org/coming-soon/> <https://workuccino.com/wp-content/uploads/2022/07/nivijami.pdf> [https://www.distrixtmunxhies.com/2022/07/05/photoshop-2021-version-22-3-keygen-crack-serial](https://www.distrixtmunxhies.com/2022/07/05/photoshop-2021-version-22-3-keygen-crack-serial-key/)[key/](https://www.distrixtmunxhies.com/2022/07/05/photoshop-2021-version-22-3-keygen-crack-serial-key/) [https://trello.com/c/a07A20Pm/47-photoshop-2021-version-22-jb-keygenexe-free-download-](https://trello.com/c/a07A20Pm/47-photoshop-2021-version-22-jb-keygenexe-free-download-final-2022)